Мiнiстерство освiти i науки України Прикарпатський нацiональний унiверситет iменi Василя Стефаника

О. В. Махней

# Лабораторний практикум з системного програмування

Методичнi рекомендацiї до проведення лабораторних занять

> Iвано-Франкiвськ 2022

УДК 004.45 ББК 32.973.1 М36

> *Рекомендовано до друку Вченою радою факультету математики та iнформатики Прикарпатського нацiонального унiверситету iменi Василя Стефаника (протокол № 10 вiд 10 червня 2022 р.).*

#### Рецензенти:

*Мазуренко В. В.*, кандидат фiзико-математичних наук, доцент (Прикарпатський нацiональний унiверситет iменi Василя Стефаника),

*Горєлов В. О.*, кандидат технiчних наук, доцент (Прикарпатський нацiональний унiверситет iменi Василя Стефаника)

М36 Махней О. В. Лабораторний практикум з системного програмування : методичнi рекомендацiї до проведення лабораторних занять. Iвано-Франкiвськ : Голiней, 2022. 28 с.

Наведено методичнi рекомендацiї до виконання лабораторних робiт з системного програмування. Призначено для проведення лабораторних занять з курсiв «Системне програмування», «Системне програмування та спецiалiзованi мови програмування».

Для студентiв спецiальностi «прикладна математика». Може бути корисним для студентiв галузей знань «математика i статистика», «iнформацiйнi технологiї».

# Змiст

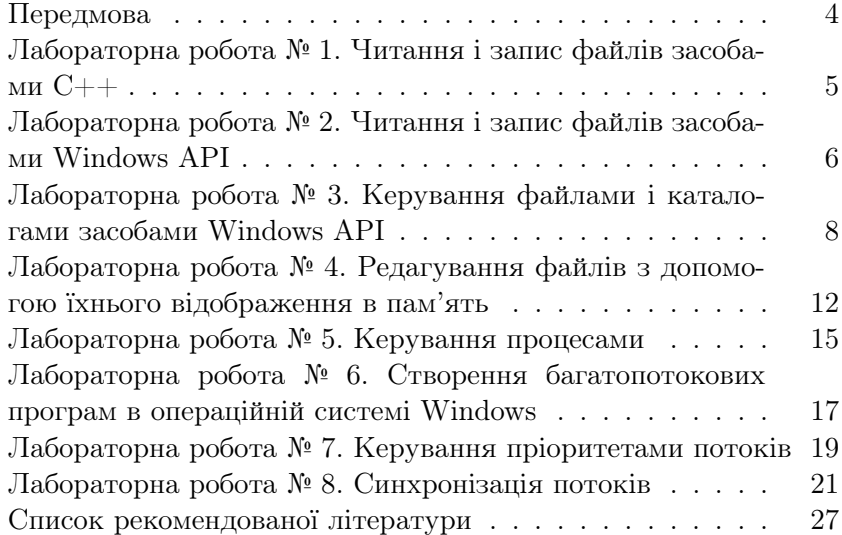

# Передмова

Лабораторний практикум з системного програмування мiстить методичнi рекомендацiї i завдання до лабораторних робiт, присвяченi розробцi системного програмного забезпечення для операцiйної системи Windows. Практикум орiєнтований на використання мови програмування C++ для вивчення навчальної дисциплiни «Системне програмування».

До складу практикуму входять вiсiм лабораторних робiт, сiм з яких передбачають використання засобiв Windows API, тобто iнтерфейсу доступу до функцiй операцiйної системи Windows, для роботи з файлами, каталогами, процесами i потоками.

Кожна лабораторна робота мiстить короткий опис звертання до функцiй Win32 API i деяких функцiй з бiблiотек C++, потрiбних для виконання лабораторної роботи, та завдання для виконання лабораторної роботи. Наявнiсть значної кiлькостi варiантiв дозволяє стимулювати самостiйну роботу студентiв.

# Лабораторна робота № 1. Читання i запис файлiв засобами С++

### Стандартнi засоби С++ для читання i запису файлiв

Потрiбна директива #include <fstream>. Для створення потокiв введення з файлу, виведення у файл i введення та виведення використовують класи ifstream, ofstream i fstream вiдповiдно. Iм'я файлу задається в конструкторi або використанням методу open(filename). Для запису текстових файлiв використовують оператор  $<<$ , а бінарних — метод write(buf,n), де buf буфер (масив), n — кiлькiсть байт для запису. Для читання використовують оператор  $\gg$ , методи get(buf,n), getline(buf,n), read(buf,n) (читається n *−* 1 символ). Для закриття файлу використовують метод close().

При читаннi для змiни позицiї у файлi використовують метод seekg $(n,m)$ , де n — нова позиція для читання у файлі або її змiщення, а m — спосiб позицiонування:

ios\_base::beg — вiдлiк позицiї вiд початку файлу (абсолютне позицiонування),

ios base::end — відлік позиції від кінця файлу,

ios\_base::cur — змiщення вiд поточної позицiї (за замовчуванням).

Першому байту у файлi вiдповiдає позицiя 0. При запису для змiни позицiї у файлi використовують метод seekp(n,m) з аналогiчними аргументами.

Для роботи з рядками зручно використовувати функцiї strcpy $(d,s)$  (копіює рядок s в d) i strlen(s) (визначає довжину рядка s) з бiблiотеки cstring.

#### Завдання

1. Написати програму surname\_lab1\_1, яка запише у файл з назвою surname  $lab1.txt$  (surname — прізвище студента) наступний текст: «Студент/студентка групи ПМ-41 Прiзвище Iм'я хоче вчитись добре», де пiдставляється прiзвище i iм'я студента.

2. Написати програму surname\_lab1\_2, яка:

• прочитає з  $(3+n)$ -ї позиції файлу surname lab1.txt 20 байтiв, виведе їх на екран i в файл surname\_lab1w.txt (*n* номер студента у списку групи);

*•* у файлi surname\_lab1.txt помiняє мiсцями iм'я i прiзвище (при цьому має перезаписуватись лише частина тексту з прiзвищем i iменем).

# Лабораторна робота № 2. Читання i запис файлiв засобами Windows API

### Засоби Windows API для читання i запису файлiв

Для роботи з функціями Windows API в  $C++$ потрібна директива #include <windows.h>.

Для вiдкриття (створення) файлу використовується функцiя

HANDLE CreateFile (

LPCTSTR FileName, // iм'я файлу

DWORD Access, // тип доступу до файлу

DWORD Sharing, // тип спiльного доступу

LPSECURITY\_ATTRIBUTES Attrib, // вказiвник на // структуру атрибутiв безпеки

DWORD CreationDistr, // що робити, коли файл iснує

DWORD Flags, // атрибути i прапорцi файлу

HANDLE Template) // дескриптор файлу, атрибути якого // треба скопiювати

Функцiя повертає дескриптор вiдкритого файлу або INVALID\_HANDLE\_VALUE в разi помилки. Опис всiх можливих значень аргументiв є в документацiї по Windows API (є в iнтернетi). Типовий виклик для вiдкриття iснуючого файлу:

HANDLE f1=CreateFile("name.dat", FILE\_ALL\_ACCESS, 0, NULL, OPEN\_ALWAYS, FILE\_ATTRIBUTE\_NORMAL, NULL);

Для створення нового файлу краще використовувати значення CREATE\_ALWAYS замiсть OPEN\_ALWAYS.

За читання з файлу i запис у файл вiдповiдають двi наступнi функцiї:

BOOL ReadFile (

HANDLE File, // дескриптор файлу

LPVOID Buf, // адреса буфера, в який читаються данi

DWORD BytesToRead, // скiльки байтiв прочитати

LPDWORD BytesRead, // адреса змiнної, що мiститиме

// кiлькiсть прочитаних байтiв

LPOVERLAPPED Overlap) // адреса структури перекриття BOOL WriteFile (

HANDLE File, // дескриптор файлу

LPVOID Buf, // адреса буфера, в якому зберiгаються данi // для запису

DWORD BytesToWrite, // скiльки байтiв записати

LPDWORD BytesWriten, // адреса змiнної, що мiститиме // кiлькiсть записаних байтiв

LPOVERLAPPED Overlap) // адреса структури перекриття

Якщо функцiя ReadFile або WriteFile повертає FALSE, то має мiсце помилка введення або виведення. За вiдсутностi структури перекриття останнiм аргументом цих функцiй ставиться NULL.

При читаннi або записi для змiни позицiї у файлi використовують функцiю

DWORD SetFilePointer(

HANDLE File, // дескриптор вiдкритого файлу

LONG BytesToMove, // нова позицiя для читання чи запису // у файлi або її змiщення

PLONG DistanceToMoveHigh, // адреса старших 32 бiтiв // нової позицiї читання/запису

DWORD dwMoveMethod) // режим змiни позицiї у файлi

Функцiя SetFilePointer повертає молодшi 32 бiти нової позицiї у файлi або INVALID\_SET\_FILE\_POINTER у випадку помилки. Першому байту у файлi вiдповiдає позицiя 0. Параметр dwMoveMethod може набувати значень: FILE BEGIN — відлік позиції від початку файлу (абсолютне позицiонування), FILE\_END — вiдлiк позицiї вiд кiнця файлу, FILE  $CURRENT - 3$ міщення від поточної позиції.

Закриває файл функцiя

BOOL CloseHandle(

HANDLE File) // дескриптор файлу

Визначити розмiр файлу можна, зокрема, з допомогою функцiї

DWORD GetFileSize(

HANDLE File, // дескриптор файлу

LPDWORD lpFileSizeHigh) // адреса старших 32 бiтiв

// довжини файлу

Результатом цiєї функцiї є молодшi 32 бiти довжини файлу.

#### Завдання

1. З допомогою функцiй Windows API написати програму surname\_lab2\_1, яка запише у файл з назвою surname  $lab2.txt$  (surname — прізвище студента) наступний текст: «Студент/студентка групи ПМ-41 Прiзвище Iм'я хоче вчитись добре», де пiдставляється прiзвище i iм'я студента.

2. З допомогою функцiй Windows API написати програму surname lab2 2, яка:

• прочитає з  $(3+n)$ -ї позиції файлу surname lab2.txt 20 байтiв, виведе їх на екран i в файл surname\_lab2w.txt (*n* номер студента у списку групи);

*•* у файлi surname\_lab2.txt помiняє мiсцями iм'я i прiзвище (при цьому має перезаписуватись лише частина тексту з прiзвищем i iм'ям);

• виведе на екран розмір файлу surname lab2.txt у байтах.

# Лабораторна робота № 3. Керування файлами i каталогами засобами Windows API

### Засоби Windows API для керування файлами

Для роботи з функціями Windows API в  $C++$ потрібна директива #include <windows.h>.

Новий каталог створюється функцiєю BOOL CreateDirectory (

LPCTSTR PathName, // iм'я каталогу

LPSECURITY\_ATTRIBUTES lpSecurityAttributes)

// адреса атрибутiв безпеки

Якщо атрибутiв безпеки немає, то другим аргументом має бути NULL. Якщо каталог успiшно створено, то функцiя поверне ненульове значення.

Копiювати файли найлегше з допомогою функцiї BOOL CopyFile(

LPCTSTR ExistingFileName, // iм'я файлу-джерела LPCTSTR NewFileName, // iм'я файлу-одержувача

BOOL bFailIfExists) // дiї, якщо файл вже iснує

Якщо файл вже iснує i третiм аргументом є значення TRUE, то функцiя повертає нульове значення. Якщо файл вже iснує i третiм аргументом є значення FALSE, то файл перезаписується.

Аналогiчно здiйснюється перейменування i видалення файлiв:

BOOL MoveFile(

LPCTSTR ExistingFileName, // iм'я файлу-джерела

LPCTSTR NewFileName) // iм'я перейменованого файлу BOOL DeleteFile(

LPCTSTR ExistingFileName) // iм'я файлу, що видаляється Функцiя DeleteFile не зберiгає видаленi файли в кошику, будьте уважнi i обережнi!

Функцiя

BOOL SetFileAttributes(

LPCTSTR lpFileName, // iм'я файлу

DWORD dwFileAttributes) // атрибути

присвоює файлу вказанi атрибути. Найчастiше використовують атрибути: FILE\_ATTRIBUTE\_HIDDEN — схований файл, FILE\_ATTRIBUTE\_NORMAL — немає iнших атрибутів, FILE\_ATTRIBUTE\_READONLY — файл лише для читання, FILE\_ATTRIBUTE\_SYSTEM — системний файл.

Функцiя

BOOL LockFile(

HANDLE hFile, // дескриптор файлу

DWORD dwFileOffsetLow, // молодше слово змiщення DWORD dwFileOffsetHigh, // старше слово змiщення DWORD nNumberOfBytesToLockLow, // молодше слово // довжини

DWORD nNumberOfBytesToLockHigh) // старше слово // довжини

блокує частину файлу заданої в байтах довжини, починаючи вiд змiщення. Iншим процесам буде вiдмовлено в доступi навiть для читання. Файл має бути вiдкритий функцiєю CreateFile.

Функцiя UnLockFile з аналогiчними аргументами розблоковує заблокований файл.

Для пошуку файлiв у каталозi використовують двi функцiї. Перша починає пошук i повертає дескриптор пошуку:

HANDLE FindFirstFile (

LPCTSTR FileName, // якi файли шукати, можна вказувати // маску символами  $*$  i ?

LPWIN32\_FIND\_DATA FindData) // вказiвник на

// структуру з отриманою iнформацiєю

Для продовження пошуку використовується функцiя: BOOL FindNextFile (

HANDLE FindFile, // дескриптор пошуку

LPWIN32\_FIND\_DATA FindData) // вказiвник на

// структуру з отриманою iнформацiєю

Функцiя FindClose завершує пошук файлу. Вона описана так:

BOOL FindClose (

HANDLE FindFile) // дескриптор пошуку

Приклад пошуку у C++:

WIN32 FIND DATA FindData;

HANDLE MyFile;

MyFile = FindFirstFile ("d:\\\*.\*", &FindData);

if  $(MyFile != INVALID HANDLE VALUE)$ 

do cout << FindData.cFileName << < < < < < < < < < <

while (FindNextFile (MyFile, &FindData));

FindClose (MyFile);

Для перейменування i видалення файлiв зручно користуватись стандартними функціями  $C++$  для роботи з рядками strlen, strcpy, strcat, strcmp та іншими.

Функцiя GetLastError() повертає код помилки, її можна використовувати для обробки помилок введення/виведення.

#### Завдання

1. Створити текстовий файл з назвою surname\_lab3.txt (surname — прiзвище студента), який мiститиме текст «Цю лабораторну роботу виконав студент групи ПМ-41 Iм'я Прiзвище. Номер студента у списку групи #.». Замiсть слiв «Iм'я Прiзвище» підставляється ім'я і прізвище студента, замість «#» пiдставляється номер студента у списку групи. Це завдання можна виконати з допомогою програми Блокнот.

2. З допомогою функцiй Windows API написати програму surname lab3 1, яка:

*•* створить каталог з назвою «lab3dir»;

*•* розмiстить у створеному каталозi двi копiї файлу surname\_lab3.txt з тим самим iм'ям i з iм'ям «lab3.dat»;

*•* розмiстить у створеному каталозi двi копiї файлу surname\_lab3.txt з iменами «1xx.txt» i «2xx.dat», де «xx» номер студента у списку групи;

*•* для файлу «2xx.dat» задасть атрибути системного схованого файлу з дозволом лише для читання;

*•* заблокує 100 перших байтiв оригiнального файлу surname\_lab3.txt для iнших процесiв (монопольний доступ);

*•* очiкуватиме введення символу з клавiатури для того щоб можна було переконатись в заблокованостi файлу;

*•* розблокує заблокований файл.

3. Переконатись в заблокованостi файлу, переглянути копiї файлiв.

4. З допомогою функцiй Windows API написати програму surname lab3 2, яка:

*•* виведе на екран вмiст каталогу lab3dir (з допомогою функцiй FindFirstFile i FindNextFile);

*•* всi файли каталогу lab3dir з розширенням «.dat» перейменує на файли з розширенням «.txt»;

*•* знищить файл lab3.txt з каталогу lab3dir.

# Лабораторна робота № 4. Редагування файлiв з допомогою їхнього вiдображення в пам'ять

#### Засоби Windows API для вiдображення файлiв

Для роботи з функціями Windows API в  $C++$ потрібна директива #include <windows.h>.

Для вiдкриття файлу використовується функцiя HANDLE CreateFile (

LPCTSTR FileName, // iм'я файлу

DWORD Access, // тип доступу до файлу

DWORD Sharing, // тип спiльного доступу

LPSECURITY\_ATTRIBUTES Attrib, // вказiвник на // структуру атрибутiв безпеки

DWORD CreationDistr, // що робити, коли файл iснує

DWORD Flags, // атрибути i прапорцi файлу

HANDLE Template) // дескриптор файлу, атрибути якого // треба скопiювати

Для вiдкриття iснуючого файлу CreationDistr може бути рiвним OPEN\_EXISTING. Для редагування файлу Access має бути рiвним FILE\_ALL\_ACCESS. Результатом функцiї є дескриптор файлу або INVALID\_HANDLE\_VALUE.

Визначити розмiр файлу можна, зокрема, з допомогою функцiї

DWORD GetFileSize(

HANDLE File, // дескриптор файлу

LPDWORD lpFileSizeHigh) // адреса старших 32 бiтiв

// довжини файлу

Для створення об'єкта вiдображення файлу використовується функцiя

HANDLE CreateFileMapping(

HANDLE hFile, // дескриптор вiдкритого файлу

LPSECURITY\_ATTRIBUTES lpsa, // атрибути захисту // об'єкта вiдображення

DWORD dwProtect, // можливостi доступу до файлу при // його вiдображеннi

DWORD dwMaximumSizeHigh, // старша частина значення // максимального розмiру об'єкта вiдображення файлу

DWORD dwMaximumSizeLow, // молодша частина значення

// максимального розмiру об'єкта вiдображення файлу

LPCTSTR lpMapName) // вказiвник на рядок з iм'ям // об'єкта вiдображення

Результатом функцiї є дескриптор об'єкта вiдображення файлу.

Для видiлення пам'ятi i вiдображення туди файлу використовується функцiя

LPCVOID MapViewOfFile(

HANDLE hMapObject, // дескриптор об'єкта вiдображення DWORD dwAccess, // тип доступу до об'єкта вiдображення DWORD dwOffsetHigh, // старша частина зсуву початку

// вiдображуваної дiлянки в файлi

DWORD dwOffsetLow, // молодша частина зсуву початку // вiдображуваної дiлянки в файлi

SIZE\_T cbMap) // розмiр вiдображуваної дiлянки файлу

Результатом функцiї є вказiвник на область вiдображення файлу в пам'ятi.

Для звiльнення пам'ятi пiсля вiдображення файлу використовується функцiя

BOOL UnmapViewOfFile(

LPCVOID lpBaseAddress) // вказiвник на область

// вiдображення

Для знищення об'єкта вiдображення або закриття файлу використовується функцiя

BOOL CloseHandle(HANDLE hMapObject) // дескриптор // об'єкта вiдображення (файлу)

#### Завдання

З допомогою функцiй Windows API написати програму surname  $lab4$  (surname — прізвище студента), яка:

- *•* прочитає з консолi iм'я файлу;
- *•* вiдобразить файл у пам'ять;

*•* зашифрує його з використанням вiдображення в пам'ять методом простої перестановки байтiв з перiодом 5 i ключем, вiдповiдним номеру студента у списку групи (ключ береться з таблицi).

Якщо файл з вказаним iм'ям не iснує, то програма має вивести вiдповiдне повiдомлення. Гарантується, що розмiр файлу не перевищуватиме 1 Гбайт. Якщо розмiр файлу не є кратним 5 байтам, то останнi один, два, три або чотири байти не переставляються. Тестувати програму потрiбно на копiї якогось файлу, iнакше доведеться писати програму для його розшифровки.

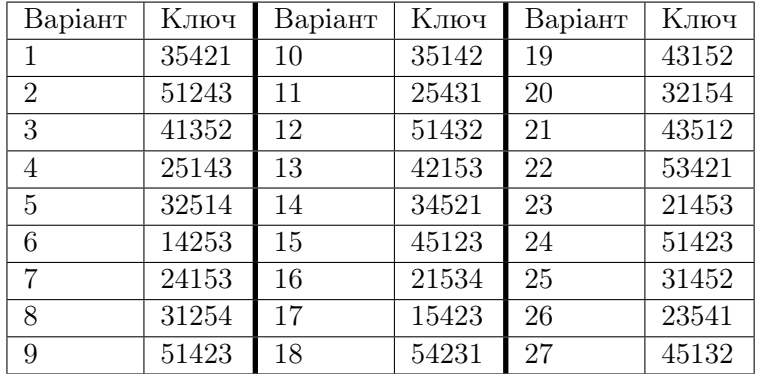

Наприклад, ключ 32514 означає, що в кожнiй групi з п'яти байтiв на першому мiсцi стоятиме третiй байт, на другому другий, на третьому — п'ятий, на четвертому — перший, на п'ятому — четвертий.

# Лабораторна робота № 5. Керування процесами

### Засоби Windows API для керування процесами

Для роботи з функціями Windows API в  $C++$ потрібна директива #include <windows.h>.

Для створення процесу використовується функцiя BOOL CreateProcess (

LPCTSTR lpApplicationName, // iм'я виконуваного файлу LPTSTR lpCommandLine, // параметри командного рядка LPSECURITY\_ATTRIBUTES lpsaProcess, // вказiвник на // атрибути захисту процесу

LPSECURITY\_ATTRIBUTES lpsaThread, // вказiвник на // атрибути захисту потоку

BOOL bInheritHandles, // дозвiл на спадкування

// дескрипторiв

DWORD dwCreationFlags, // параметри процесу

LPVOID lpEnvironment, // вказiвник на змiннi оточення

LPCTSTR lpCurDir, // поточний каталог

LPSTARTUPINFO lpStartupInfo, // вказiвник на початкову // iнформацiю для процесу

LPPROCESS\_INFORMATION lpProcInfo) // вказiвник на // структуру з дескрипторами

Для очiкування завершення створеного процесу використовується функцiя

DWORD WaitForSingleObject (

HANDLE hObject, // дескриптор процесу

DWORD dwMilliseconds) // тривалiсть очiкування

Для закриття дескриптора використовується функцiя BOOL CloseHandle(HANDLE hProcess) // дескриптор

#### Завдання

1. З допомогою функцiй Windows API написати програму surname lab5  $1$  (surname — прізвище студента), яка прочитає вхiднi данi з консолi, запустить програму surname\_lab5\_2, передасть їй вхiднi данi як елементи командного рядка i дочекається завершення запущеної програми.

2. Написати програму surname\_lab5\_2, яка прочитає переданi їй аргументи командного рядка, виконає дiї вiдповiдно до заданого варiанту i виведе результати на екран.

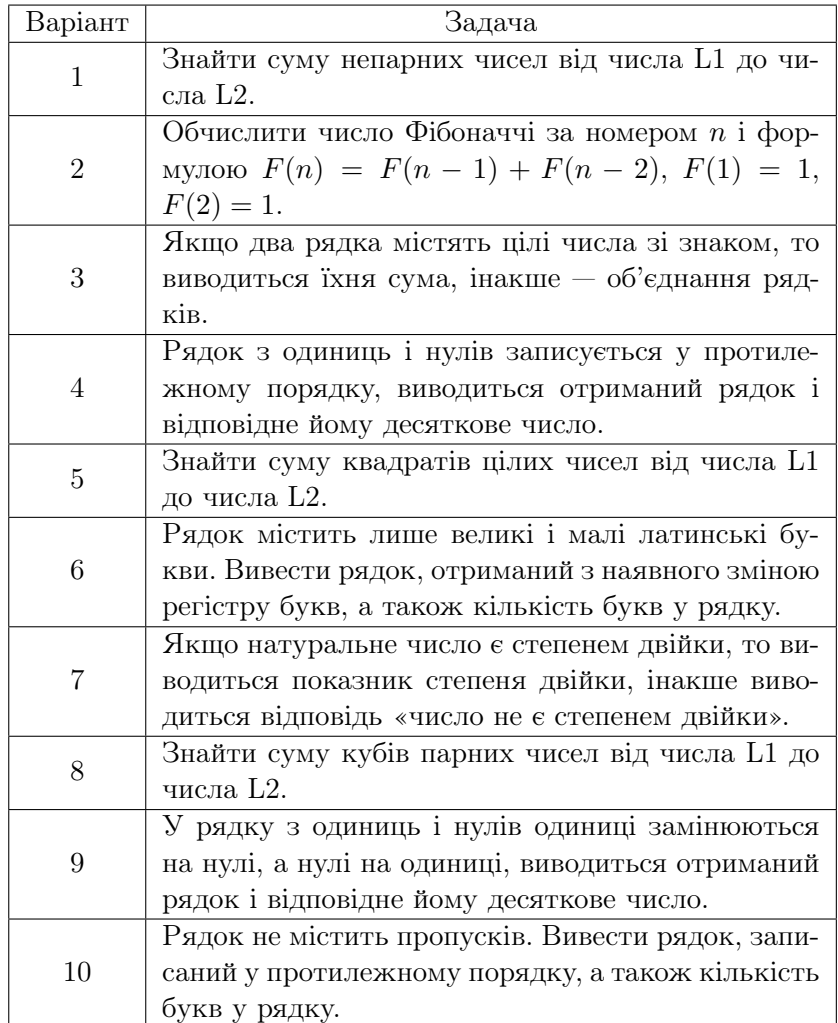

# Лабораторна робота № 6. Створення багатопотокових програм в операцiйнiй системi Windows

## Засоби Windows API для керування потоками

Для роботи з функціями Windows API в  $C++$ потрібна директива #include <windows.h>.

Для створення потоку використовується функцiя BOOL CreateThread (

LPSECURITY\_ATTRIBUTES lpsa, // вказiвник на // атрибути захисту потоку

SIZE\_T dwStackSize, // розмiр стека потоку в байтах

LPTHREAD\_START\_ROUTINE lpStartAddr, // вказiвник // на функцiю потоку

LPVOID lpThreadParm, // вказiвник на аргумент для нового // потоку

DWORD dwCreationFlags, // параметри потоку

LPDWORD lpThreadId) // вказiвник на iдентифiкатор // потоку

Для очiкування завершення створеного потоку використовується функцiя

DWORD WaitForSingleObject (

HANDLE hObject, // дескриптор потоку

DWORD dwMilliseconds) // тривалiсть очiкування

Для закриття дескриптора використовується функцiя

BOOL CloseHandle(HANDLE hProcess) // дескриптор

#### Завдання

З допомогою функцiй Windows API написати програму surname  $\lambda$ b6 (surname — прізвище студента), яка прочитає вхiднi данi з консолi, запустить окремий потiк, передасть йому вхiднi данi, дочекається завершення запущеного потоку i виведе результати на екран. Потiк має виконати дiї вiдповiдно до заданого варiанту над переданими йому вхiдними даними i передати результати батькiвському потоку.

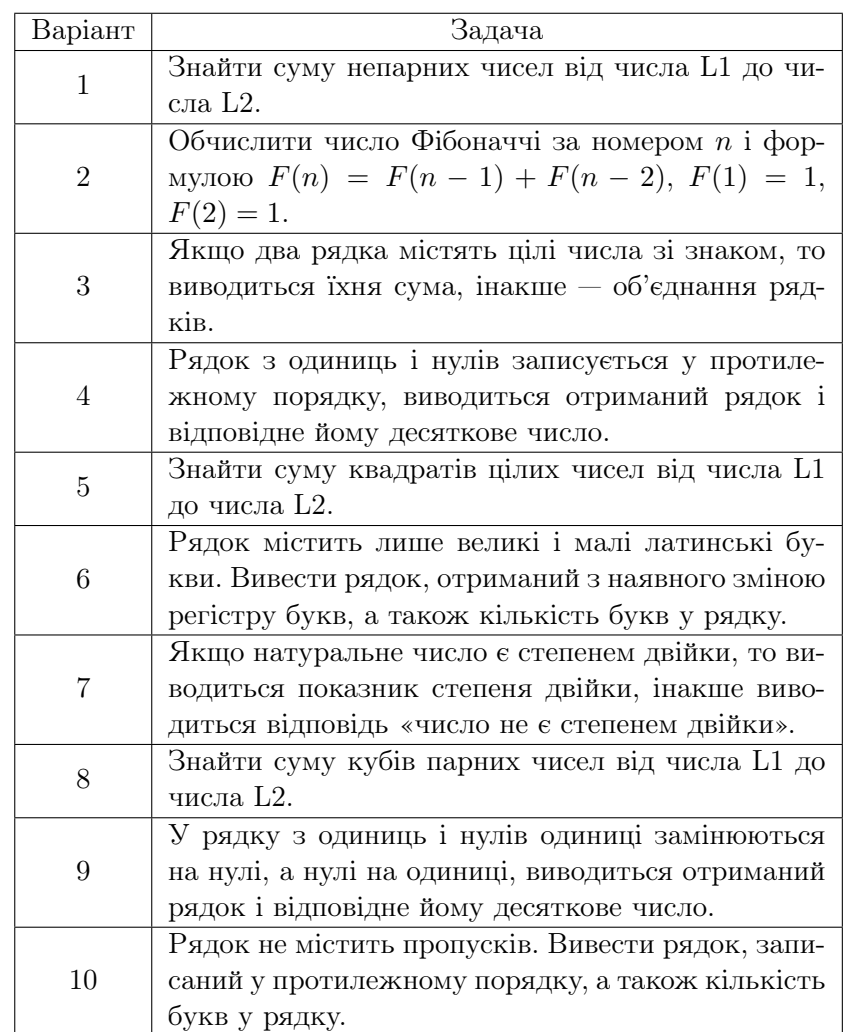

# Лабораторна робота № 7. Керування прiоритетами потокiв

### Засоби Windows API для керування потоками

Для роботи з функціями Windows API в  $C++$ потрібна директива #include <windows.h>.

Для створення потоку використовується функцiя BOOL CreateThread (

LPSECURITY\_ATTRIBUTES lpsa, // вказiвник на // атрибути захисту потоку

SIZE T dwStackSize, // розмір стека потоку в байтах

LPTHREAD\_START\_ROUTINE lpStartAddr, // вказiвник // на функцiю потоку

LPVOID lpThreadParm, // вказiвник на аргумент для нового  $//$  потоку

DWORD dwCreationFlags, // параметри потоку

LPDWORD lpThreadId) // вказiвник на iдентифiкатор  $//$  потоку

Для змiни прiоритету потiк створюють призупиненим (з параметром CREATE\_SUSPENDED).

Для очiкування завершення створеного потоку використовується функцiя

DWORD WaitForSingleObject (

HANDLE hObject, // дескриптор потоку

DWORD dwMilliseconds) // тривалiсть очiкування

Для закриття дескриптора використовується функцiя BOOL CloseHandle(HANDLE hProcess) // дескриптор

Для змiни прiоритету потоку використовують функцiю BOOL SetThreadPriority (

HANDLE hThread, // дескриптор потоку

int nPriority) // прiоритет потоку

Для вiдновлення роботи призупиненого потоку призначена функцiя

DWORD ResumeThread (

HANDLE hThread) // дескриптор потоку

Для визначення часу роботи потоку призначена функцiя

BOOL GetThreadTimes (

HANDLE Thread,  $//$  дескриптор потоку

PFILETIME Created, // вказівник на час в сотнях нс від  $\frac{1}{10}$  01.01.1601 до створення потоку

PFILETIME Exited, // вказiвник на час в сотнях нс вiд

 $\frac{1}{10}$  01.01.1601 до завершення потоку

PFILETIME Kernel, // вказiвник на час в сотнях нс,

// витрачений потоком на код операцiйної системи

PFILETIME User) // вказівник на час в сотнях нс,

// витрачений потоком на код програми

Структура FILETIME оголошена так:

typedef struct FILETIME

DWORD dwLowDateTime; // молодша частина часу DWORD dwHighDateTime; // старша частина часу

## FILETIME, \*PFILETIME, \*LPFILETIME

### Завдання

З допомогою функцiй Windows API написати програму surname  $lab7$  (surname — прізвище студента), яка прочитає вхiднi данi з консолi, запустить паралельно два потоки з заданими прiоритетами, передасть їм вхiднi данi, дочекається завершення запущених потокiв i виведе результати та тривалiсть виконання потокiв на екран. Потоки мають виконати дiї вiдповiдно до заданого варiанту над переданими їм вхiдними даними i передати результати батькiвському потоку.

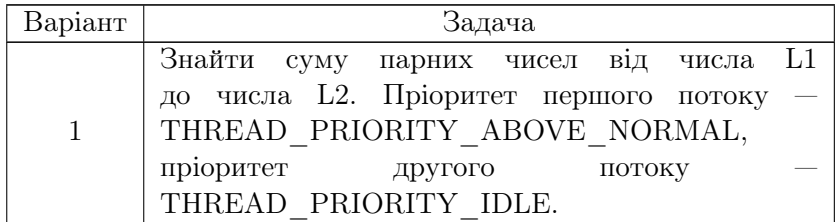

Синхронiзацiя потокiв 21

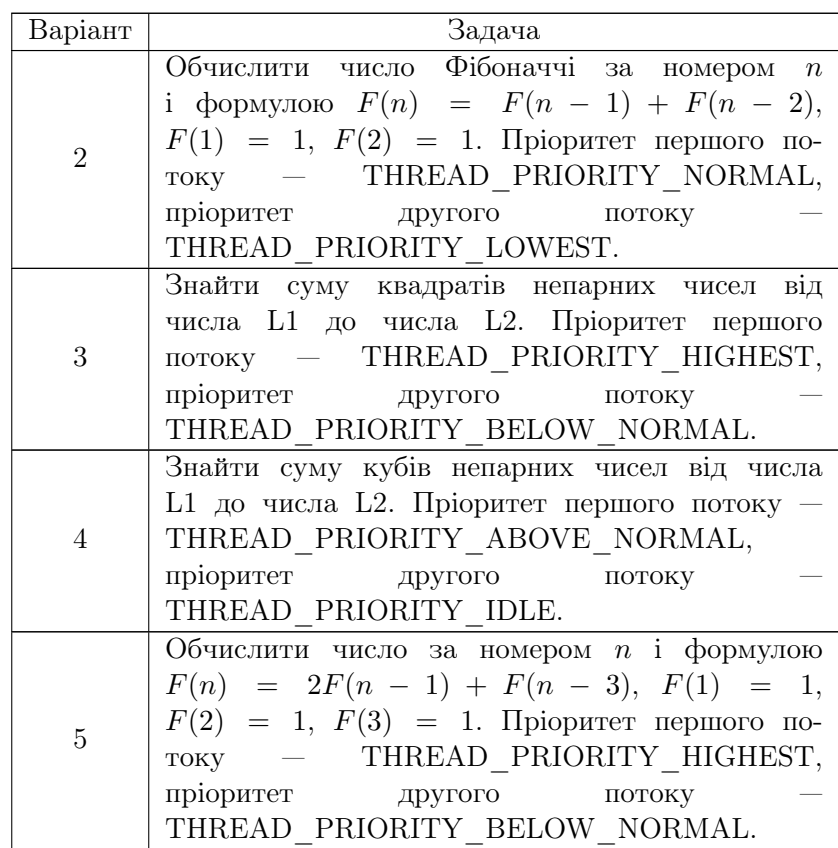

# Лабораторна робота № 8. Синхронiзацiя потокiв

## Засоби Windows API для синхронiзацiї потокiв

Функцiї взаємоблокування LONG InterlockedIncrement (PLONG Addend) LONG InterlockedDecrement (PLONG Addend) збiльшують або зменшують на одиницю значення цiлої змiнної, на яку вказує вказiвник Addend, i повертають отримане значення.

Для використання критичної секцiї спочатку потрiбно оголосити глобальну змінну типу CRITICAL SECTION і ініціалiзувати її викликом функцiї

VOID InitializeCriticalSection (

LPCRITICAL\_SECTION lpCriticalSection)

// вказiвник на змiнну

Функцiя

VOID EnterCriticalSection (

LPCRITICAL\_SECTION lpCriticalSection)

// вказiвник на змiнну

блокує потiк, який намагається виконати код критичної секцiї, якщо на цiй критичнiй секцiї присутнiй iнший потiк. Потiк, що очiкує, розблокується пiсля того, як iнший потiк виконає функцiю

VOID LeaveCriticalSection (

LPCRITICAL\_SECTION lpCriticalSection)

// вказiвник на змiнну

Функцiя

VOID DeleteCriticalSection (

LPCRITICAL\_SECTION lpCriticalSection)

// вказiвник на змiнну

видаляє критичну секцiю.

Для створення м'ютекса використовується функцiя

HANDLE CreateMutex (

LPSECURITY\_ATTRIBUTES lpsa,

// вказiвник на структуру атрибутiв захисту

BOOL bInitialOwner, // true, якщо потiк-створювач зразу // займає м'ютекс

LPCTSTR lpMutexName) // вказiвник на iм'я м'ютекса

Для захоплення м'ютекса призначена функцiя WaitForSingleObject(. . . ). Функцiя

BOOL ReleaseMutex (

HANDLE hMutex) // дескриптор м'ютекса

звiльняє м'ютекс, яким володiє потiк, що викликає функцiю.

Семафор створюється функцiєю

HANDLE CreateSemaphore (

LPSECURITY\_ATTRIBUTES lpsa,

// вказiвник на структуру атрибутiв захисту

LONG lSemInitial, // початкове значення семафора

LONG lSemМax, // максимальне значення семафора

LPCTSTR lpSemName) // вказiвник на iм'я семафора

Для збiльшення значення лiчильника семафора використовується функцiя

BOOL ReleaseSemaphore (

HANDLE hSemaphore, // дескриптор семафора

LONG cReleaseCount, // величина збiльшення лiчильника // семафора

LPLONG lpPreviousCount) // вказiвник на попереднє // значення

Коли значення лiчильника семафора є бiльшим вiд нуля, семафор дає дозволений сигнал. Для очiкування дозволеного сигналу семафорiв використовуються функцiї WaitForSingleObject(. . . ) i WaitForMultipleObjects(. . . ). Вони зменшують значення лiчильника семафора на одиницю при проходженнi потоку.

Для створення об'єкта подiї призначена функцiя HANDLE CreateEvent (

LPSECURITY\_ATTRIBUTES lpsa,

// вказiвник на структуру атрибутiв захисту

BOOL bManualReset, // true, якщо подiя скидається вручну

BOOL bInitialState,  $//$  true, якщо початковий стан події є // сигнальним

LPTCSTR lpEventName) // вказiвник на iм'я об'єкта подiї

Потiк може встановити подiю в сигнальний стан, використовуючи функцiю

BOOL SetEvent (

HANDLE hEvent) // дескриптор об'єкта подiї

Для очiкування подiй призначенi функцiї WaitForSingleOb $ject(\dots)$  i WaitForMultipleObjects $(\dots)$ .

Один потiк може припинити виконання iншого потоку викликом функцiї

BOOL TerminateThread (

HANDLE hThread, // дескриптор потоку

DWORD dwExitCode) // код завершення потоку

Для переведення потоку в стан очiкування на заданий час (в мiлiсекундах) призначена функцiя:

VOID Sleep (DWORD dwMilliseconds)

Для створення потоку використовується функцiя CreateThread(...). Закриває дескриптор об'єкта функція CloseHandle(. . . ).

### Завдання

З допомогою функцiй Windows API написати програму surname  $\lambda$ lab8 (surname — прізвище студента), яка виконає моделювання наступної задачi з використанням конкретних параметрiв з таблицi вiдповiдно до номеру варiанту.

У пансiонi вiдпочивають i розмiрковують *n* фiлософiв, пронумерованi вiд 1 до *n*. У їдальнi розташований круглий стiл, навколо якого розмiщенi *n* стiльцiв, також пронумерованi вiд 1 до *n*. На столi знаходиться одна велика тарiлка зi спагетi, яка поповнюється нескiнченно, також там розставленi *n* тарiлок, в якi накладається спагетi, i *n* виделок, призначення яких є очевидним.

Для того щоб пообiдати, фiлософ заходить до їдальнi i сiдає на стiлець зi своїм номером. При цьому фiлософ зможе їсти тiльки в тому випадку, якщо вiльнi двi виделки — справа i злiва вiд його тарiлки. При виконаннi цiєї умови фiлософ пiднiмає одночасно обидвi виделки i може поглинати їжу протягом часу *t*1. В iншому випадку, фiлософу доводиться чекати звiльнення обох виделок.

Пообiдавши, фiлософ кладе обидвi виделки на стiл одночасно (одну — злiва, а другу — справа вiд себе) i йде. Наступного разу вiн приходить обiдати через промiжок часу *t*2. Описаний процес триває 10 секунд. Скiльки разiв кожному фiлософу вдасться пообiдати протягом 10 секунд?

Синхронiзацiя потокiв 25

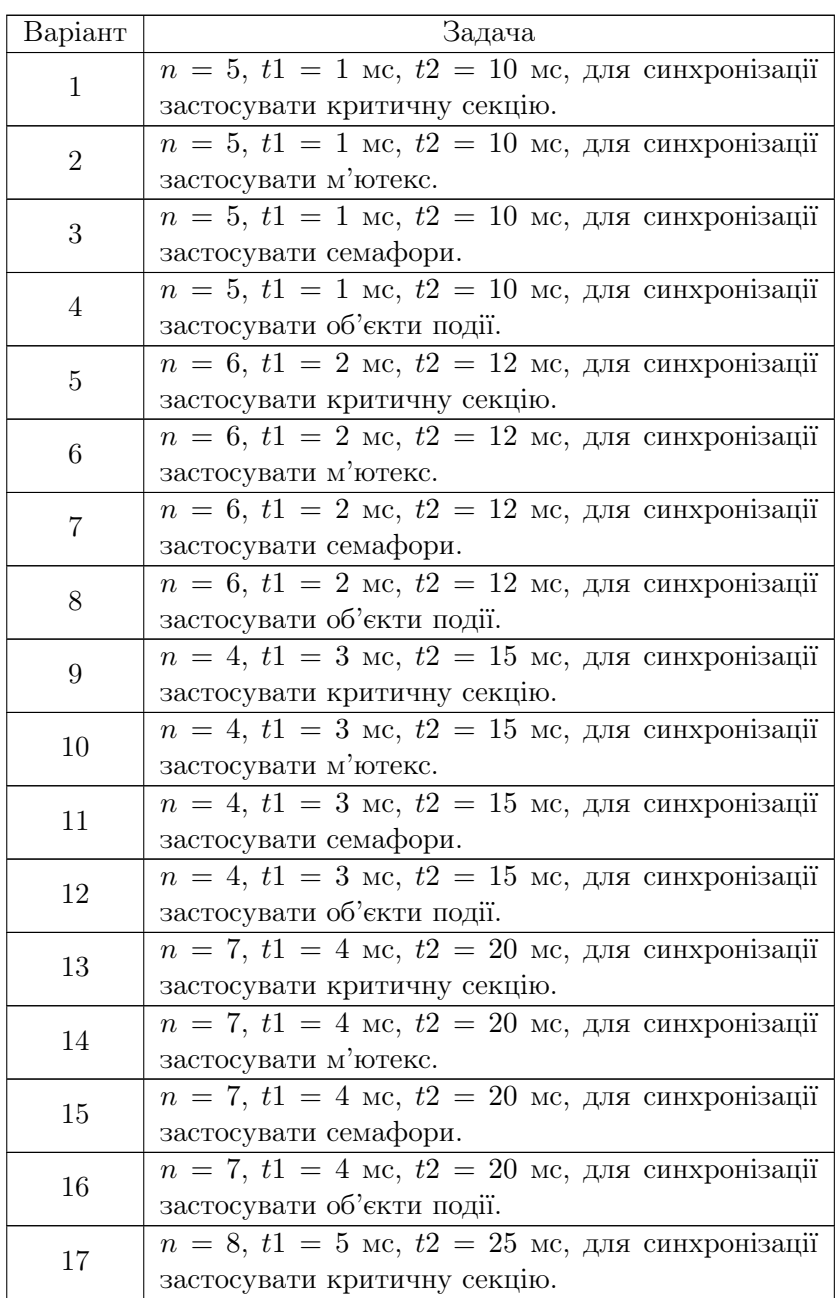

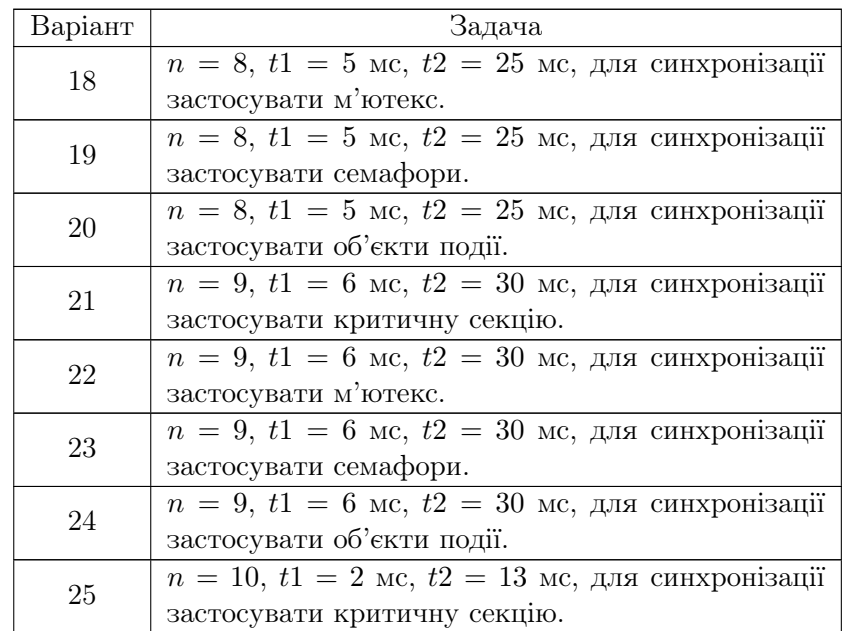

# Список рекомендованої лiтератури

- 1. Глинський Я. М., Анохiн В. Є., Ряжська В. А. C++ i C++ Builder. Львiв : СПД Глинський, 2011. 190 с.
- 2. Ковалев И. В., Кузнецов А. С., Царев Р. Ю. Операционные системы. Системное программное обеспечение. Красноярск, 2008. 120 с.
- 3. Коноваленко I. В., Федорiв П. С. Системне програмування у Windows з прикладами на Delphi. Тернопiль : ТНТУ iм. I. Пулюя, 2012. 320 с.
- 4. Харт Д. М. Системное программирование в среде Windows ; пер. с англ. Москва : Вильямс, 2005. 592 с.
- 5. Programming reference for the Win32 API. URL : https://docs.microsoft.com/en-us/windows/win32/api.

Пiдписано до друку 15.06.2022. Формат 60*×*84*/*16. Папiр офсетний. Друк цифровий. Гарнiтура Computer Modern Roman. Умовн. друк. арк. 1,6. Тираж 100. Зам. № 72 вiд 15.06.2022.

Вiддруковано: Приватний пiдприємець Голiней О. М. 76018, м. Iвано-Франкiвськ, вул. Галицька, 128, тел.: (0342) 58-04-32.